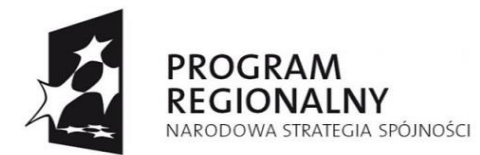

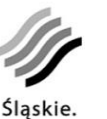

Pozytywna energia

**UNIA EUROPEJSKA EUROPEJSKI FUNDUSZ** ROZWOJU REGIONALNEGO

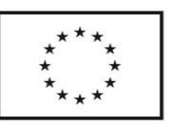

# **WNIOSEK BENEFICJENTA O PŁATNOŚĆ** *dla projektu dofinansowanego w ramach Regionalnego Programu Operacyjnego Województwa Śląskiego na lata 2014-2020*

(Europejski Fundusz Rozwoju Regionalnego)

**dla Osi Priorytetowej: [kod, nazwa] - wg danych nabory dla Działania: [kod, nazwa] - wg danych naboru dla Poddziałania: [kod, nazwa] - wg danych naboru**

## **I. TYTUŁ PROJEKTU**

[automatycznie z pkt II.WND]

## **II. NAZWA BENEFICJENTA/WNIOSKODAWCA**

[automatycznie z pkt III.WND]

### **III. WNIOSEK ZA OKRES:**

OD: [wybór daty z kalendarza; format RRRR-MM-DD | [wybór daty z kalendarza; format RRRR-MM-DD ]

## **IV. NUMER WNIOSKU O PŁATNOŚĆ**

Generowany automatycznie

## **V. RODZAJ WNIOSKU O PŁATNOŚĆ**

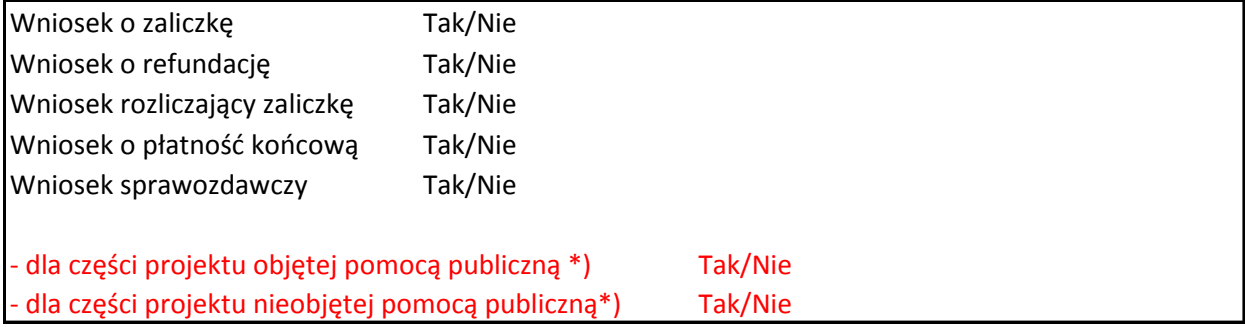

\*) dotyczy projektów objętych częściową pomocą publiczną

# **VII. WYDATKI OGÓŁEM**

0,00

### **VIII. WYDATKI KWALIFIKOWALNE (objęte wnioskiem)**

0,00

### **IX. DOFINANSOWANIE**

0,00

### **X. WNIOSKOWANA KWOTA**

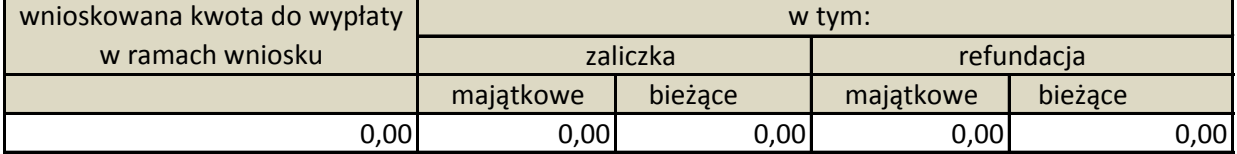

## **XI. WNIOSKOWANA KWOTA ROZLICZENIA ZALICZKI**

0,00

## **A. INFORMACJE OGÓLNE**

### **A.1. Nazwa Programu Operacyjnego**

Regionalny Program Operacyjny Województwa Śląskiego na lata 2014-2020

### **A.2. Nazwa i numer Priorytetu Programu Operacyjnego**

Nadawane automatycznie z WND

### **A.3. Nazwa i numer Działania/Poddziałania**

Nadawane automatycznie WND

### **A.4. Numer umowy/decyzji/aneksu o dofinansowanie**

Automatycznie z umowy o dofinansowanie/aneksu: -termin rozpoczęcia realizacji projektu (nadawane automatyczne z WND) -termin zakończenia realizacji projektu (nadawane automatyczne z WND)

## **B. INFORMACJE O BENEFICJENCIE (WNIOSKODAWCY)**

### **B.2. Osoba(y) prawnie upoważniona do podpisania wniosku o płatność**

+ możliwość dodawania kolejnych osób

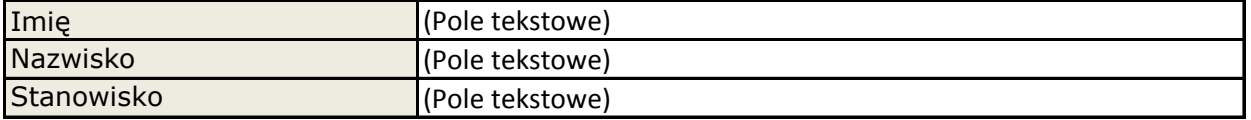

## **B.3. Osoba(y) do kontaktów w sprawie projektu**

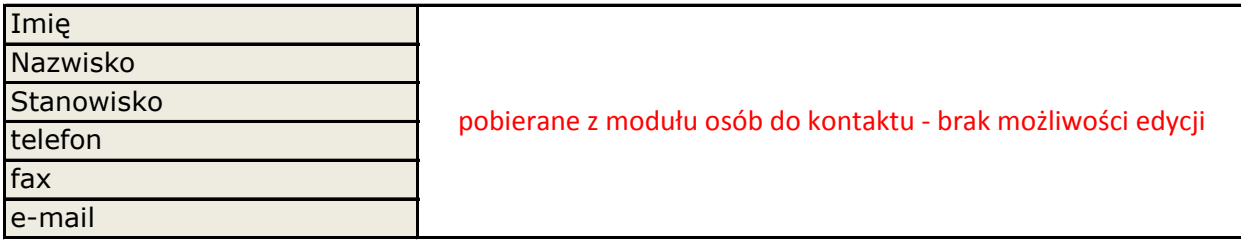

#### **CZĘŚĆ FINANSOWA**

#### **C. INFORMACJA FINANSOWA**

**C.1a. Zestawienie dokumentów potwierdzających poniesione wydatki objęte wnioskiem Proponowany sposób działania:** 

- **1. Beneficjent wprowadza nr dokumentu, Numer księgowy lub ewidencyjny, Data wystawienia dokumentu, Data zapłaty, Nazwa towaru lub usługi**
- **2. Następnie beneficjent wskazuje sygnaturę kosztu lub nazwę kosztu wszystkie dokumenty powinny się wiązać z danymi z WND**

**3. Część danych wyświetla się automatycznie z WND (te które są powiązane) - tj. Kategoria kosztu i Nazwa kosztu, sygnatura**

**4. Jest możliwość przyłączenia kilku kategorii i nazwy kosztu – tak aby zapewnić możliwość eksportu do SL2014 (minimalny zakres danych). Wówczas należy zwielokrotnić pola: Wydatki ogółem, Wydatki** 

**kwalifikowalne, w tym VAT, Dofinansowanie**

**5. Następnie Beneficjent wskazuje nr zamówienia / umowy (kontraktu) - wg listy zamówień z modułu zamówień lub opcja "nie dotyczy".**

**6. Część danych wyświetla się automatycznie z modułu zamówień (tj. nr zamowienia/ umowy (kontraktu)).** 

Jeśli wskazano "nie dotyczy" (w kroku powyżej) wówczas możliwość wpisania tych danych ręcznie.<br>7. Pozostałe brakujące pola beneficjent uzupełnia "ręcznie", <mark>NIP wystawcy=NIP z umowy????</mark><br>8. Do każdego dokumentu (np. faktur

**9. Obsługa WNP powinna zapewniać sprawne przeglądanie tych plików - muszą w jasny sposób zostać** 

wyświetłone z możliwością "klikania" po nich.<br>10. Tabela powinna się zawijać aby w sposób przejrzysty prezentować wszystkie dane - które są wymagane<br>zgodnie z minimalnym zakresem wskazanym w Wytycznych MIR.

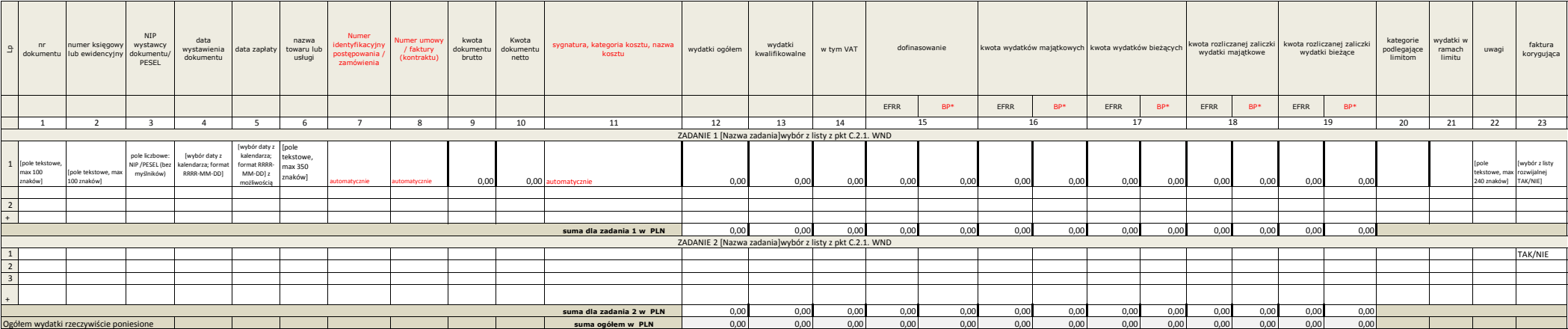

[check box] Korekta IZ RPO V Tak/Nie

### **C.2a. Dochód uzyskany od złożenia poprzedniego wniosku o płatność**

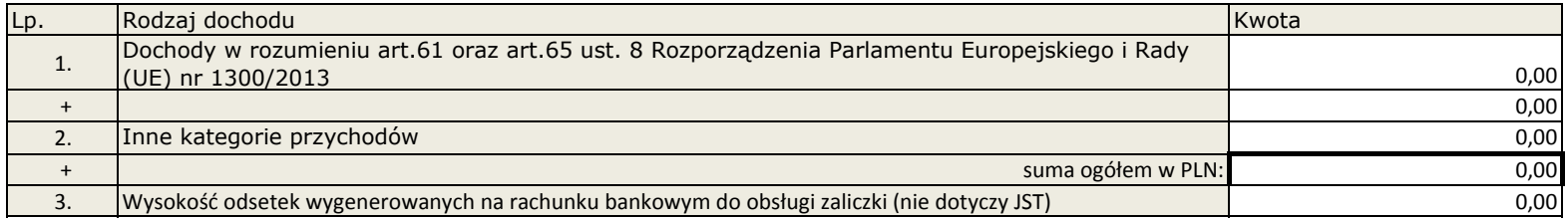

### **C.2b. Sposób osiągnięcia dochodu**

Pole tekstowe (max 2000 znaków)

### **C.3. Rozliczenie finansowe wniosku**

Część A - dane z umowy o dofinansowanie

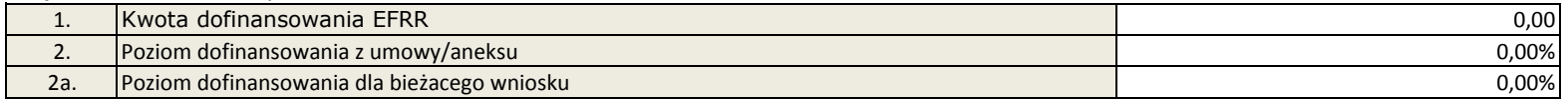

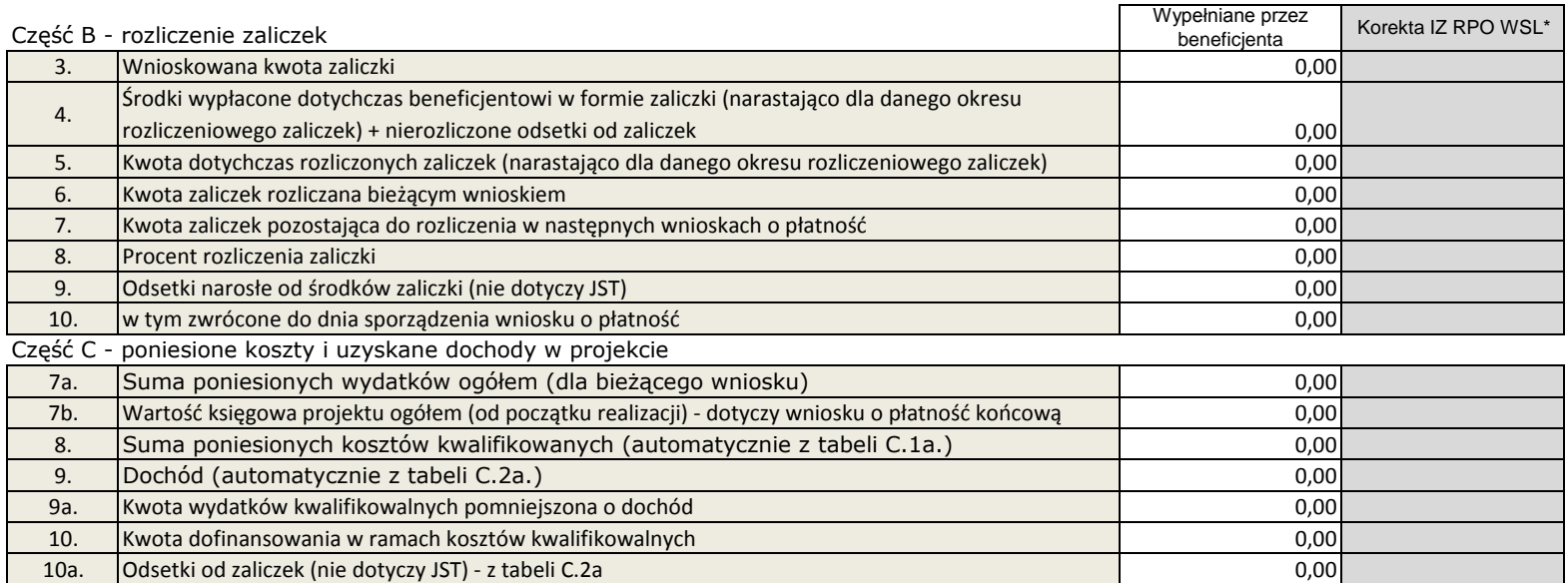

[check box] Korekta IZ RPO WSL

#### Część D – wnioskowana kwota do wypłaty

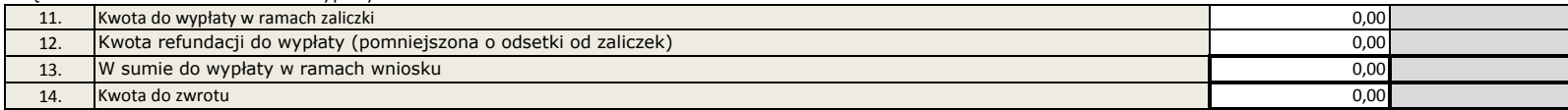

 *+ możliwość eksortu do Exela*

#### **C.3c. Zwroty/korekty**

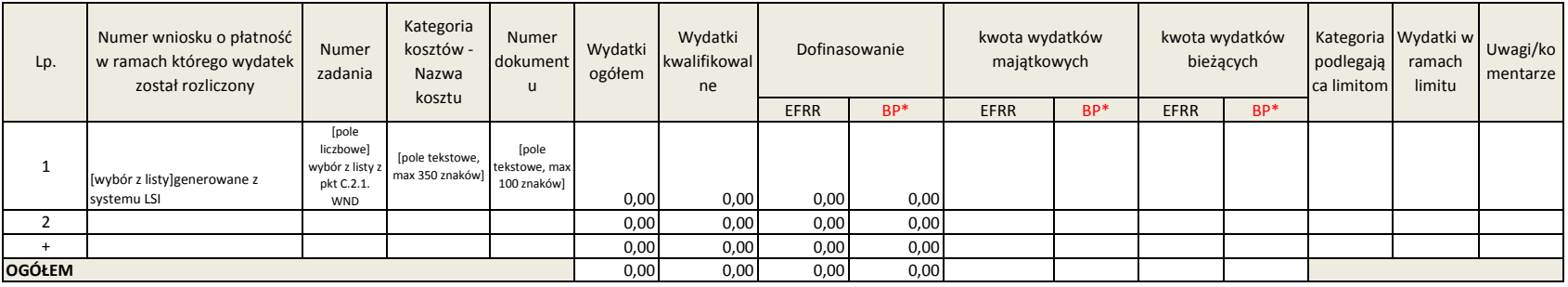

 *+ możliwość eksortu do Exela*

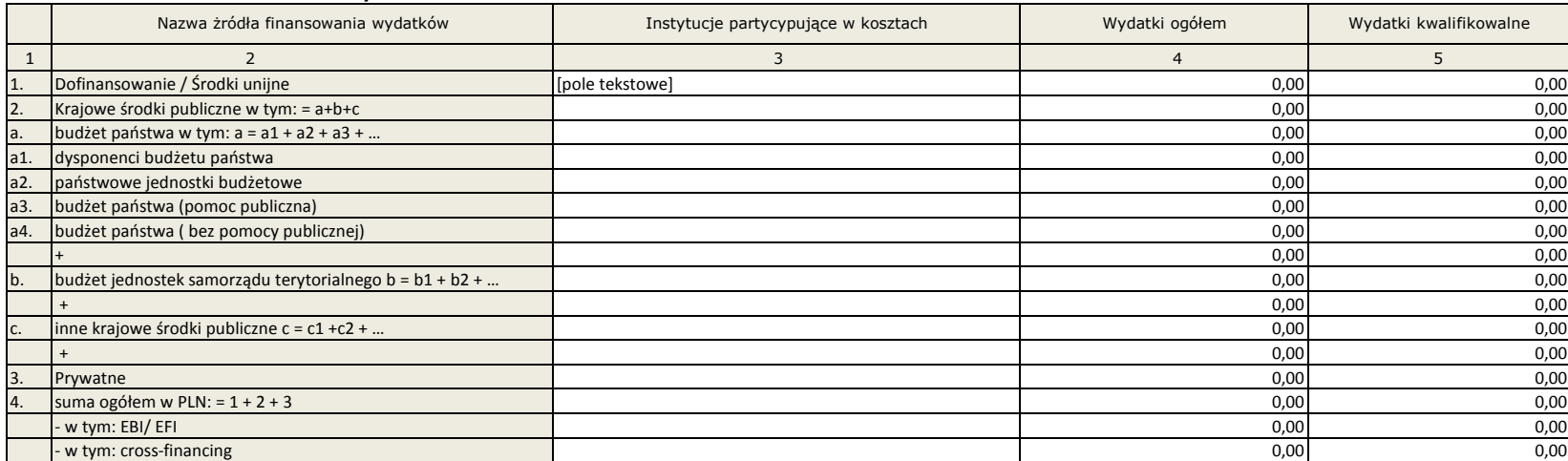

### **C.4a. Źródła finansowania wydatków**

[check box] Korekta IZ RPO WSL

## **C.5. Postęp finasowy projektu**

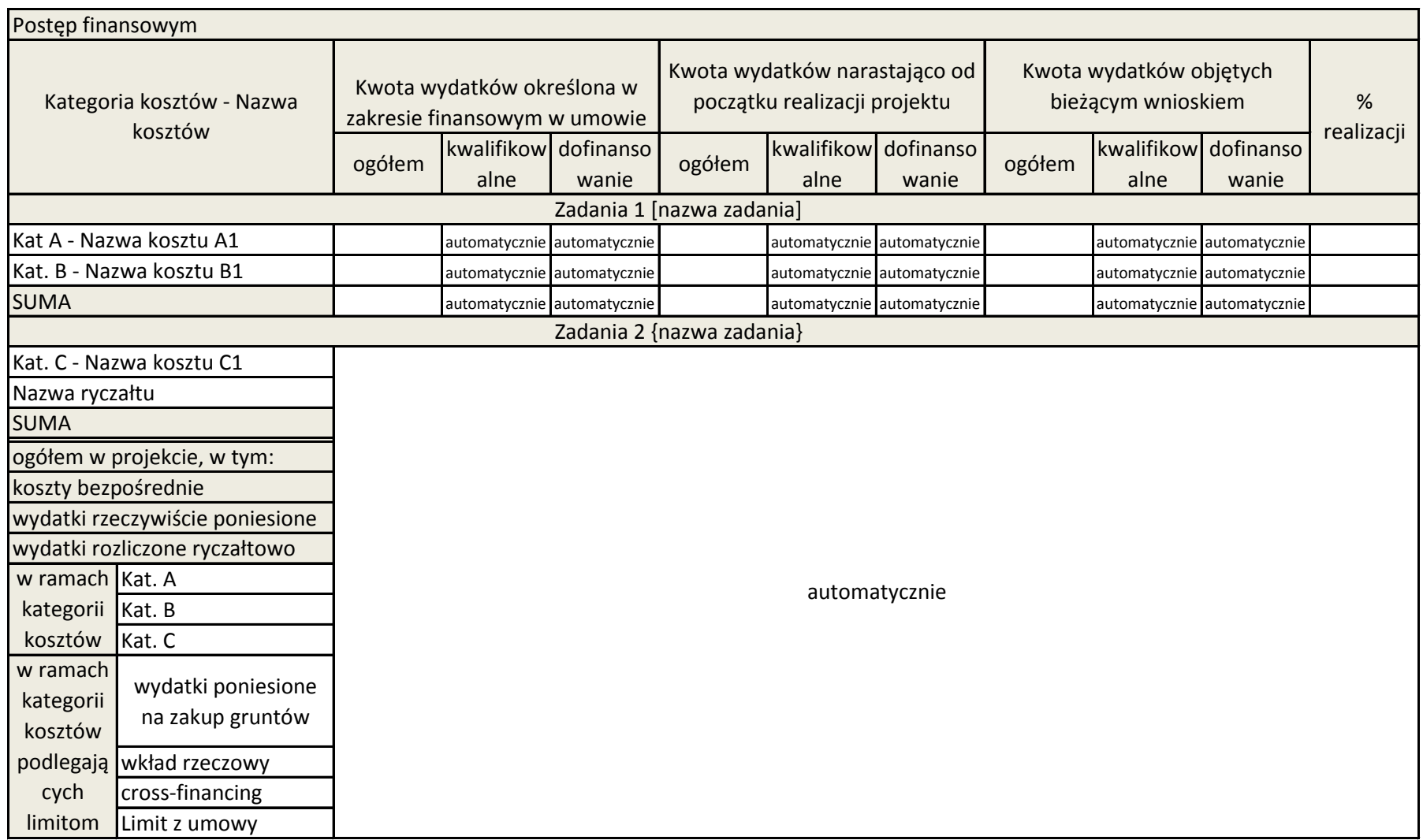

## **CZĘŚĆ SPRAWOZDAWCZA**

### **D. PRZEBIEG REALIZACJI I POSTĘP RZECZOWY PROJEKTU**

### **D.1. Opis zadań/ etapów zrealizowanych w okresie objętym wnioskiem o płatność**

Pole tekstowe (max 6000 znaków)

### **D.2. Postęp rzeczowy realizacji projektu**

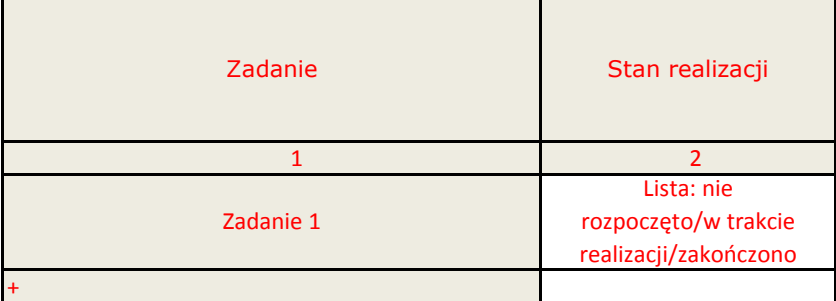

### **D.3. Zamówienia i umowy w projekcie (narastająco od początku realizacji projektu)**

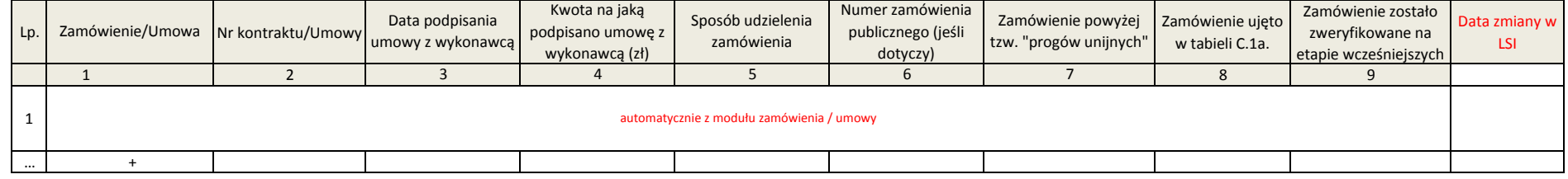

D.3b Umowy cywilno-prawne, o pracę dostosotosować tabelę wg EFS

### **D.4. Uwagi dot. zamówień/umów w projekcie**

Pole tekstowe (max 3000 znaków)

### **D.5. Problemy, inne kwestie dotyczące realizacji projektu**

Pole tekstowe (max 3000 znaków)

**D.6. Informacja o przeprowadzonych kontrolach/ audytach realizacji projektu, w szczególności o wykrytych nieprawidłowościach mających skutki finansowe**

- czy zgodnie z umową o dofinansowanie projekt jest objęty obowiązkiem przeprowadzenia audytu zewnętrznego w trakcie realizacji? tak/nie

Pole tekstowe (max 3000 znaków)

### **D.7. Planowany przebieg rzeczowy realizacji projektu do czasu złożenia kolejnego wniosku o płatność**

Pole tekstowe (max 3000 znaków)

### **D.8. Harmonogram wydatków na cztery kolejne kwartały.**

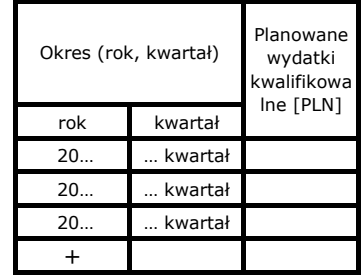

### **D.9. Wskaźniki realizacji projektu**

### **D.9.1. Wskaźniki produktu**

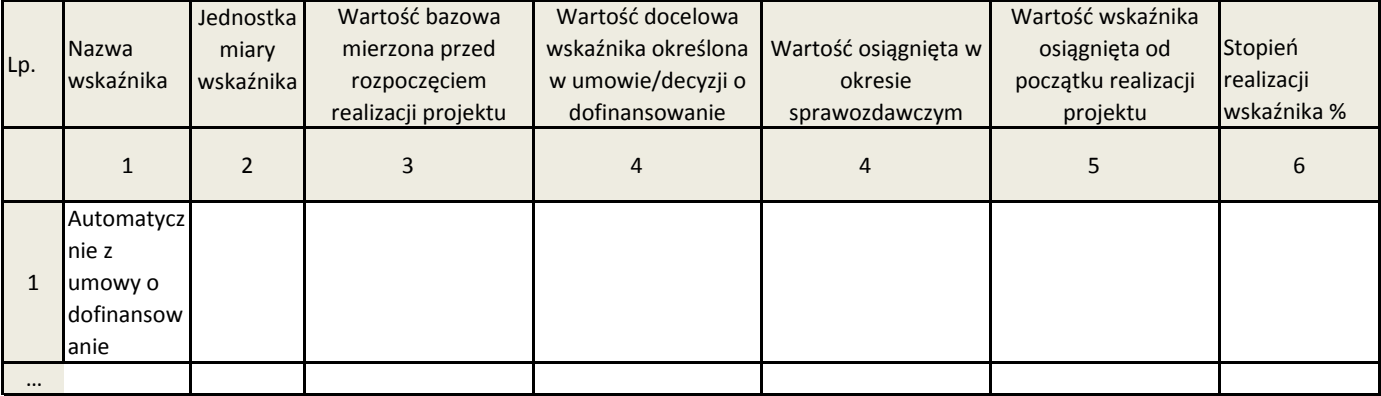

Informacje dotyczące wskaźników produktu

Pole tekstowe (max 3000 znaków)

# **D.9.2. Wskaźniki rezultatu (tylko dla wniosku o płatność końcową)**

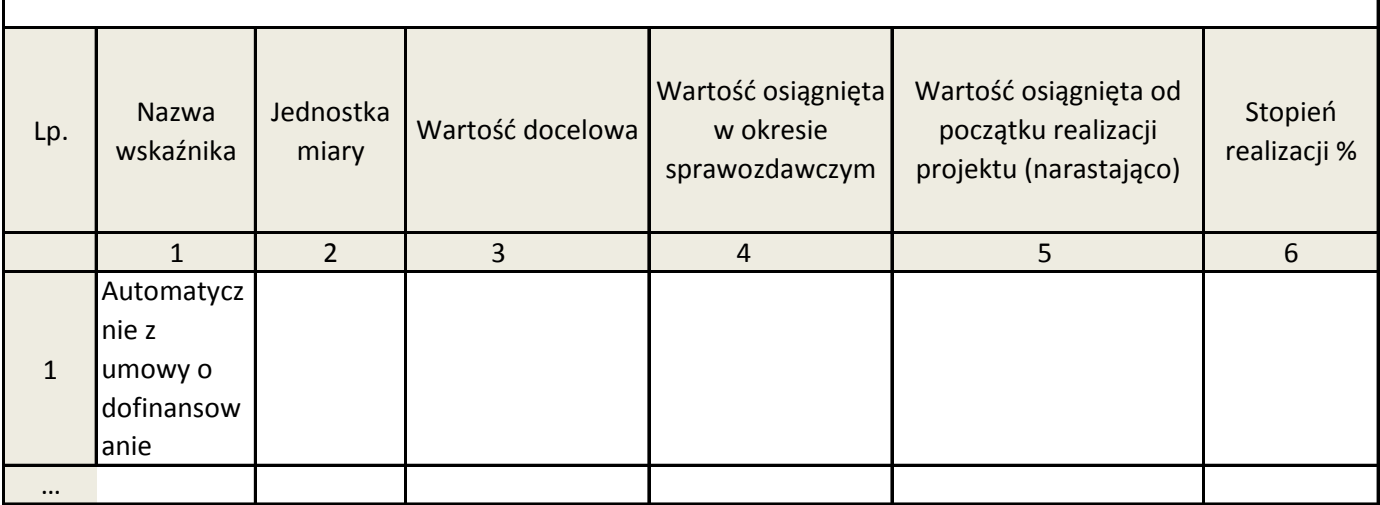

Informacje dotyczące wskaźników rezultatu

Pole tekstowe (max 3000 znaków)

## **D.9.3. Wpływ projektu na zatrudnienie:**

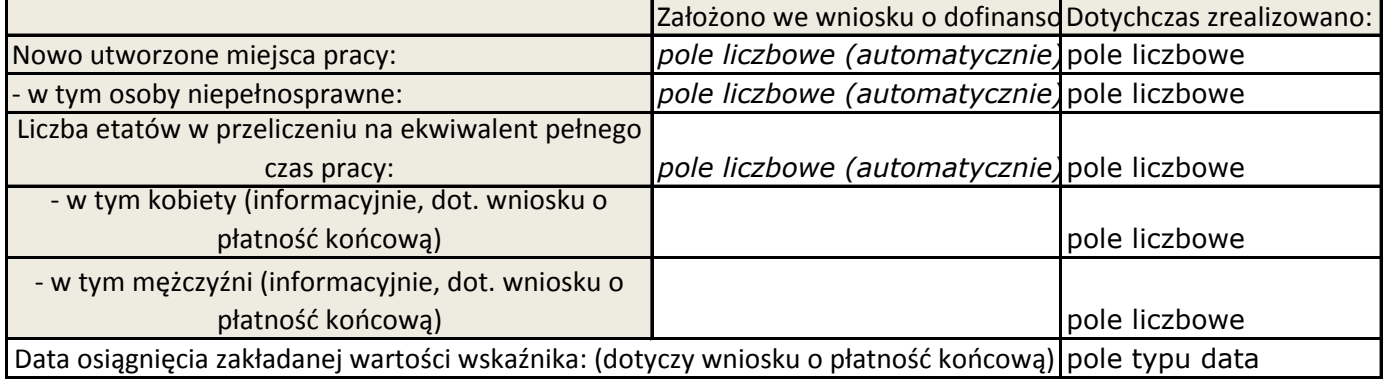

Opis sposobu realizacji wskaźnika rezultatu dot. zatrudnienia:

Pole tekstowe (max 3000 znaków)

Informacje dotyczące wskaźników cross-financingu Pole tekstowe (max 3000 znaków)

### **D.10. Informacja o zgodności realizacji projektu z zasadami polityk wspólnotowych**

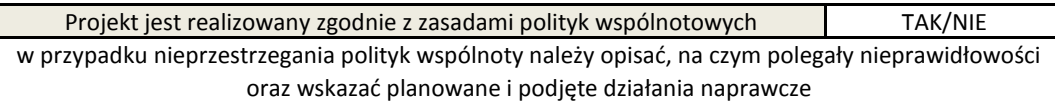

**D.11. Dodatkowe uwagi do wniosku o płatność:**

## **E. OŚWIADCZENIA BENEFICJENTA**

Ja, niżej podpisany oświadczam, Iż zgodnie z moją wiedzą:

 - wydatki wskazane we wniosku jako kwalifikowalne zostałe poniesione zgodnie ze wszystkimi odpowiednimi zasadami kwalifikowania wydatków;

 - informacje zawarte we wniosku o płatność rzetelnie odzwierciedlają rzeczowy i finansowy postęp realizacji projektu;

 - we wniosku o płatność nie pominięto żadnych istotnych informacji, ani nie podano nieprawdzwych informacji, które mogłyby wpłynąć na ocenę prawidłowości realizacji projektu oraz finansowego i rzeczowego postępu w realizacji projektu;

 - nie podlegam wykluczeniu z ubiegania się o dofinansowanie (na podstawie art. 207 ustawy z dnia 27 sierpnia 2009 r. o finansach publicznych);

 - realizując powyższy projekt nie mogę odzyskać w żaden sposób poniesionego podatku VAT, którego Europejskiej, krajowych środków publicznych. - w ramach projektu nie występuje nakładanie się pomocy przyznanej z funduszy, programów Unii

wysokość została określona we wniosku o dofinansowanie. Jednocześnie zobowiązuję się do zwrotu całej zrefundowanej kwoty poniesionego VAT, jeśli zaistnieją przesłanki umożliwiające odzyskanie tego podatku;

- w ramach realizowanego projektu nie występuje pomoc publiczna.

- oryginały dokumentów związanych z projektem przechowywane są w :

pole tekstowe (max 200 znaków)

Ja, niżej podpisany/a zobowiązuję się do pisemnego przedstawienia IZ RPO WSL stanu realizacji wskaźnika programowego:

Ja, niżej podpisany/a zobowiązuję się do przedstawienia IZ RPO WSL stanu realizacji wskaźnika horyzontalnego: *Redukcja zużycia energii we wspartych budynkach,* najpóźniej rok po zakończeniu rzeczowej realizacji projektu

Ja, niżej podpisany/a zobowiązuję się do przedstawienia IZ RPO WSL stanu realizacji wskaźnika horyzontalnego: *Liczba osób niepełnosprawnych korzystających z udogodnień powstałych w ramach projektu,* najpóźniej rok po zakończeniu rzeczowej realizacji projektu

Ja, niżej podpisany/a, niniejszym oświadczam , że informacje zawarte we wniosku są zgodne z prawdą a wydatki wykazane we wniosku zostały zapłacone. Jestem świadomy odpowiedzialności karnej wynikającej wynikającej z art. 297 kodeksu karnego, dotyczące poświadczenia nieprawdy co do okoliczności mającej znaczenie prawne.

## **Numer konta bankowego beneficjenta**

<sup>&</sup>lt;sup>[1]</sup> Oświadczenie o kwalifikowalności podatku VAT w wersji elektronicznej jest opcjonalnie Tak/Nie. Po zaznaczeniu odpowiedniego pola, w pliku PDF zostanie wydrukowane stosowne oświadczenie

<sup>&</sup>lt;sup>[1]</sup> Oświadczenie o występowaniu pomocy publicznej w wersji elektronicznej jest opcjonalnie Tak/Nie. Po zaznaczeniu odpowiedniego pola, w pliku PDF zostanie wydrukowane stosowne oświadczenie

# **F. ZAŁĄCZNIKI:**

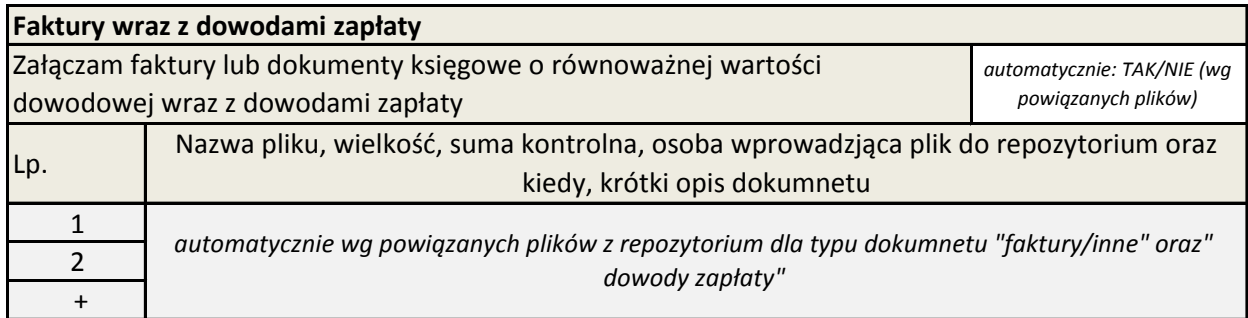

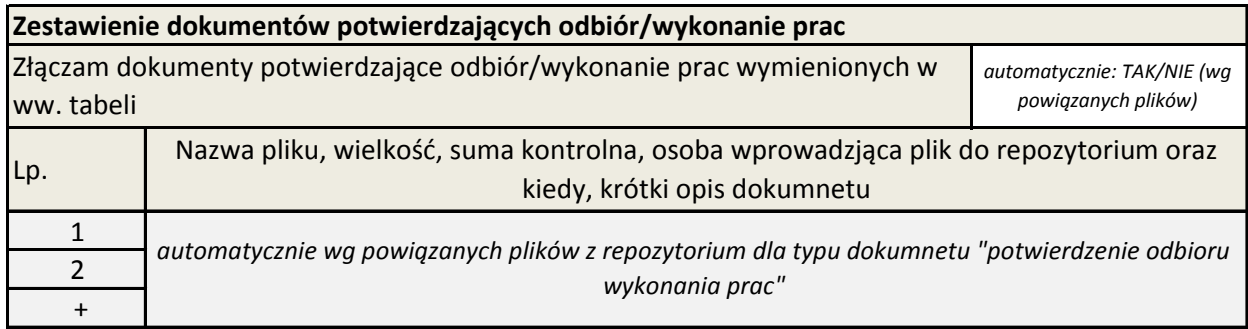

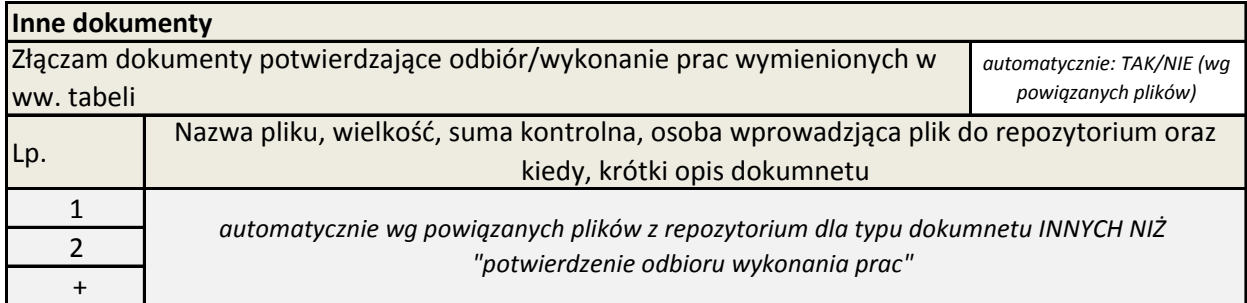